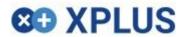

# Standard Audit File JPK|SCF|SAF

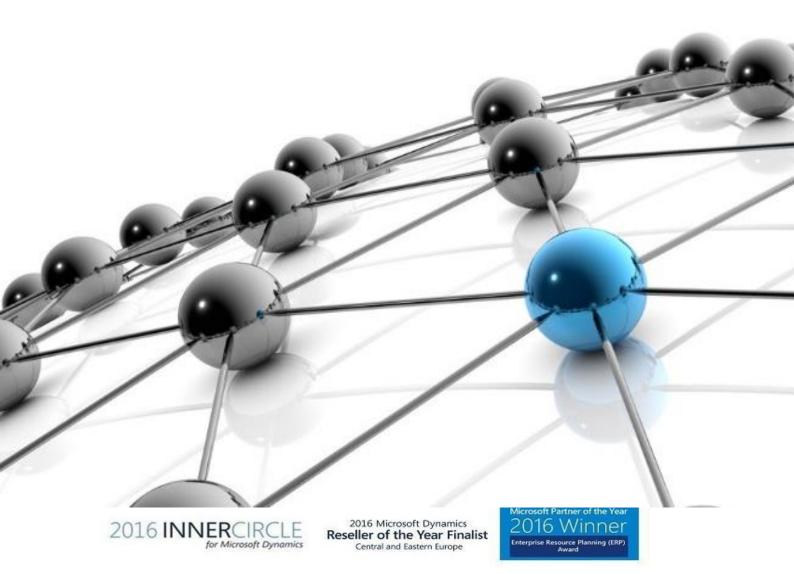

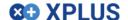

# **Modification description**

In offer We have included all schemas which are needed by regulation

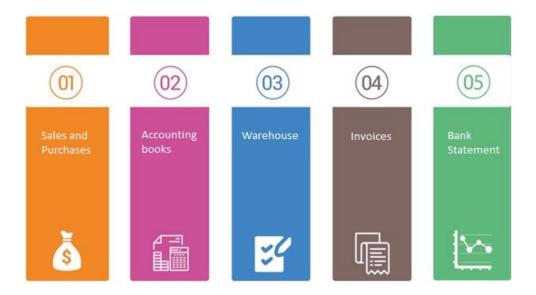

SAF Functionality is new module developed to give the user ability to analyse data before sending it to government. This solution provides wide spectrum of configuration, how data is generated and presented in audit files. Functionality have dedicated tables which are gathering data from the system in purpose of validating it before sending it. We are constantly upgrading this solution to meet all new requirements from Ministry of Finance.

Wide configuration allows users to use SAF functions in daily analytics e.g. VAT register, Trial balance (ZOiS), Discrepancies between warehouse and ledger. Standard Audit file is also recognized as Single Control File (SCF) in Poland.

### JPK\_VAT

This solution gives user not only overview on all VAT transactions which are compliance with VAT register but also:

tel. 22 295 02 50 :: fax. 22 295 02 99

www.xplus.pl, e-mail: biuro@xplus.pl

- Quick verification of K\_ code, completeness of data according to vat register
- Automatic fulfilment of data in case of missing VAT numb, Address, Customer Name.

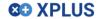

Strona | 2

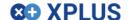

- Possibility to add tax transactions from different period that we actually generate (bad loans)
- Possibility to exclude transactions from SAF

# JPK\_KR Accounting Books

On the time of configuring solution You are able to:

- define which set off account should be included in SAF
- Fulfilment of Account type, Category code, Subcategory
- -Define Accounting evidence field
- -During the overview of transactions You can exclude specific types of transactions.

# **Inventory JPK\_MAG**

On the time of Configuring the solution You can:

- Widely define which types of inventory transaction should be included as Dispatch of goods
- Change of sign transaction
- Chose which value Financial of physical should be taken in to report
- define number sequence for Inventory Receipt and Inventory Issue
- Using query You can filter in transaction in the way You need.

# JPK\_Bank

During the creation of SAF file You can easily use query that gives You possibility to filter transaction.

tel. 22 295 02 50 :: fax. 22 295 02 99

www.xplus.pl, e-mail: biuro@xplus.pl

### **Invoices JPK FA**

On the time of Configuring the solution User can:

- chose which date should be exported to P1 and P6 field.
- Chose currency
- Define date which should be used to collect Invoice data

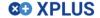

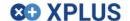

### **Functionalities**

This solution gives the user complete tool that is fully compatible with ministry regulation and it is proven by over 30 implementations. We've outlined steps to accomplish generation of SAF file.

- 1. **Data gathering** –all data from source table and transfer them to temporary tables;
- 2. **Data Validation process** Temporary tables gives possibility to verify correctness and convergence of data. Using queries user can check data from different perspective;
- 3. Generating SAF file
- 4. **Validation with ministry of finance regulation** System check's if file are created in right way according to the regulation. Using XSD file.
- 5. **Formatting** Files are divided and encrypted by external program which is included in the offer;
- 6. **File exporting** –External program is sending file to Ministry of finance FTP server;
- 7. **Archiving** After validation Ministry of finance is sending document (UPO) which is a proof of successful transmission.

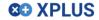

Strona | 4

tel. 22 295 02 50 :: fax. 22 295 02 99

www.xplus.pl, e-mail: biuro@xplus.pl

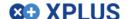

# **Main Advantages of XPL Solution**

This solution because of its performance and wide spectrum of additional configuration is very popular on polish Dynamics market. It is also compatible with all versions of AX to begin with AX 3.0 and ends with Dynamics for finance and operations.

We can also outline few other advantages:

- 1. **Define versions of JPK\_VAT** Gives possibility to create versions of JPK\_VAT
- 2. **Overview, verify, edit data before exporting it to file** thanks to temporary tables You are more flexible and time saving
- 3. **Universal tool to analyse and control** by using queries You can create deferent reports and check discrepancies between Inventory and accounting module
- 4. **Integrate with external systems** If you use more than one system to register tax transactions You can easily import data to temporary tables. And then just generate it merged with AX transactions.
- 5. **Available for regular User** You don't need to be a programmer or user of AOT to insert data to SAF file.
- 6. **Possibility to round values in SAF** User can round values to match values on VAT-7 report.

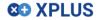

Strona | 5

tel. 22 295 02 50 :: fax. 22 295 02 99

www.xplus.pl, e-mail: biuro@xplus.pl

# XPLUS Poland

# Puławska 435 A, 02-801 Warszawa, Polska

http://www.xplus.pl/ http://www.dynamicsautomated.com/

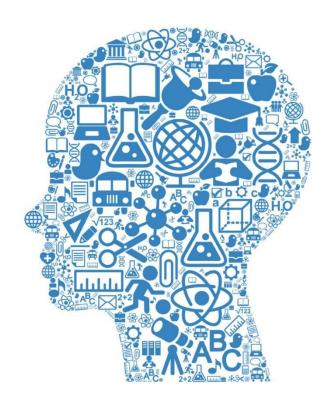

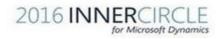

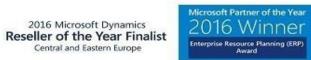